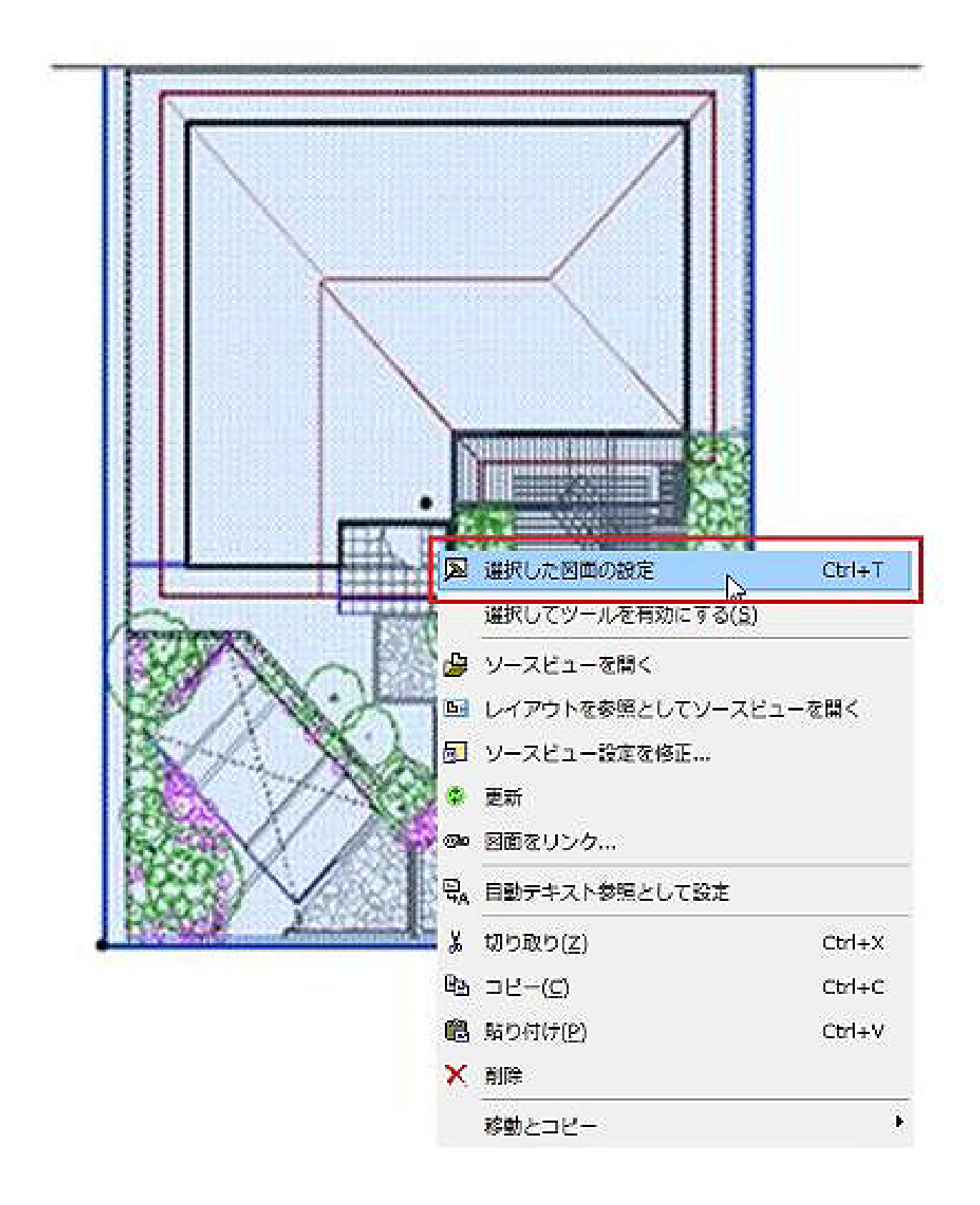

 $1/4$ **(c) 2024 RIK <k\_sumatani@rikcorp.jp> | 2024-05-04 05:22:00** [URL: http://faq.rik-service.net/index.php?action=artikel&cat=30&id=257&artlang=ja](http://faq.rik-service.net/index.php?action=artikel&cat=30&id=257&artlang=ja)

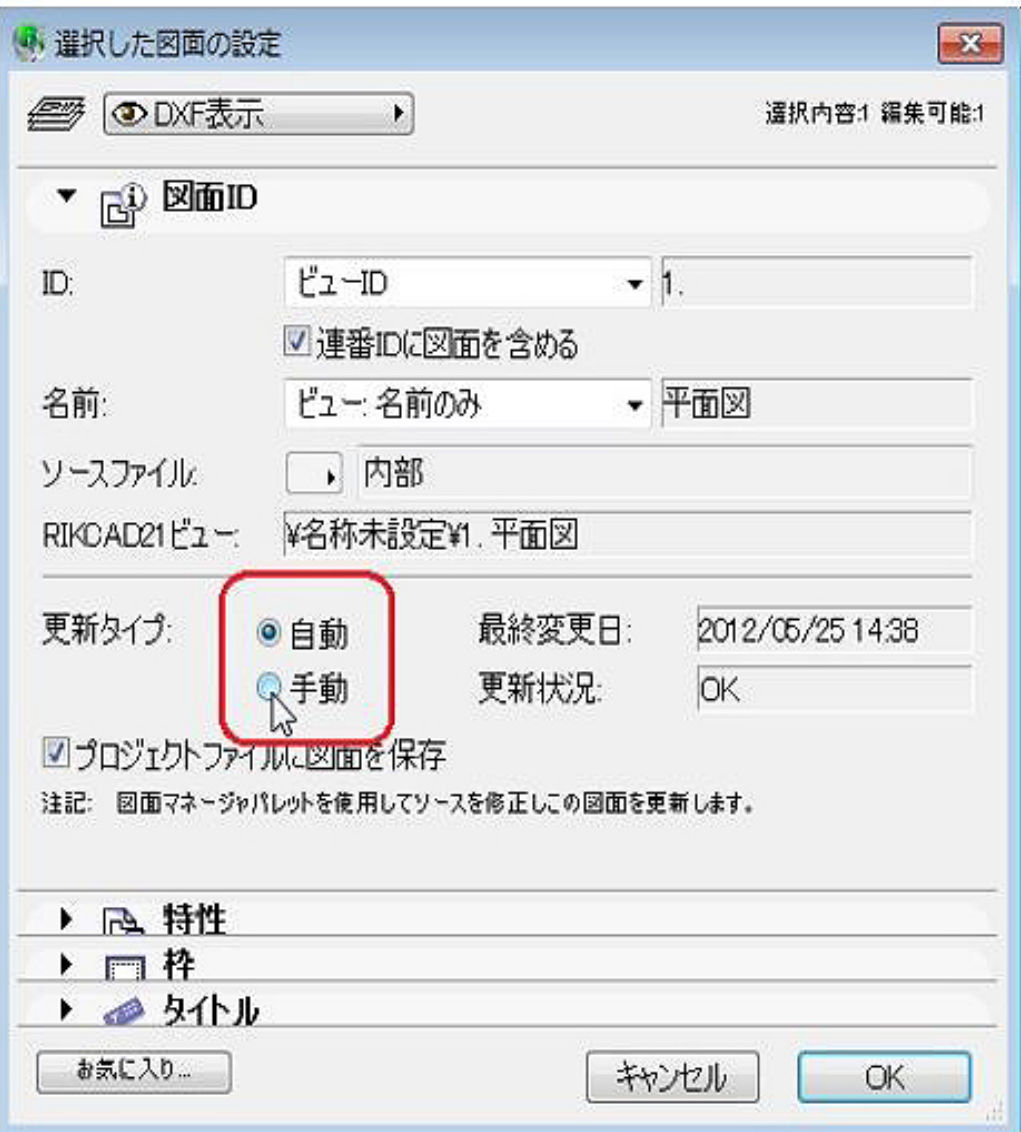

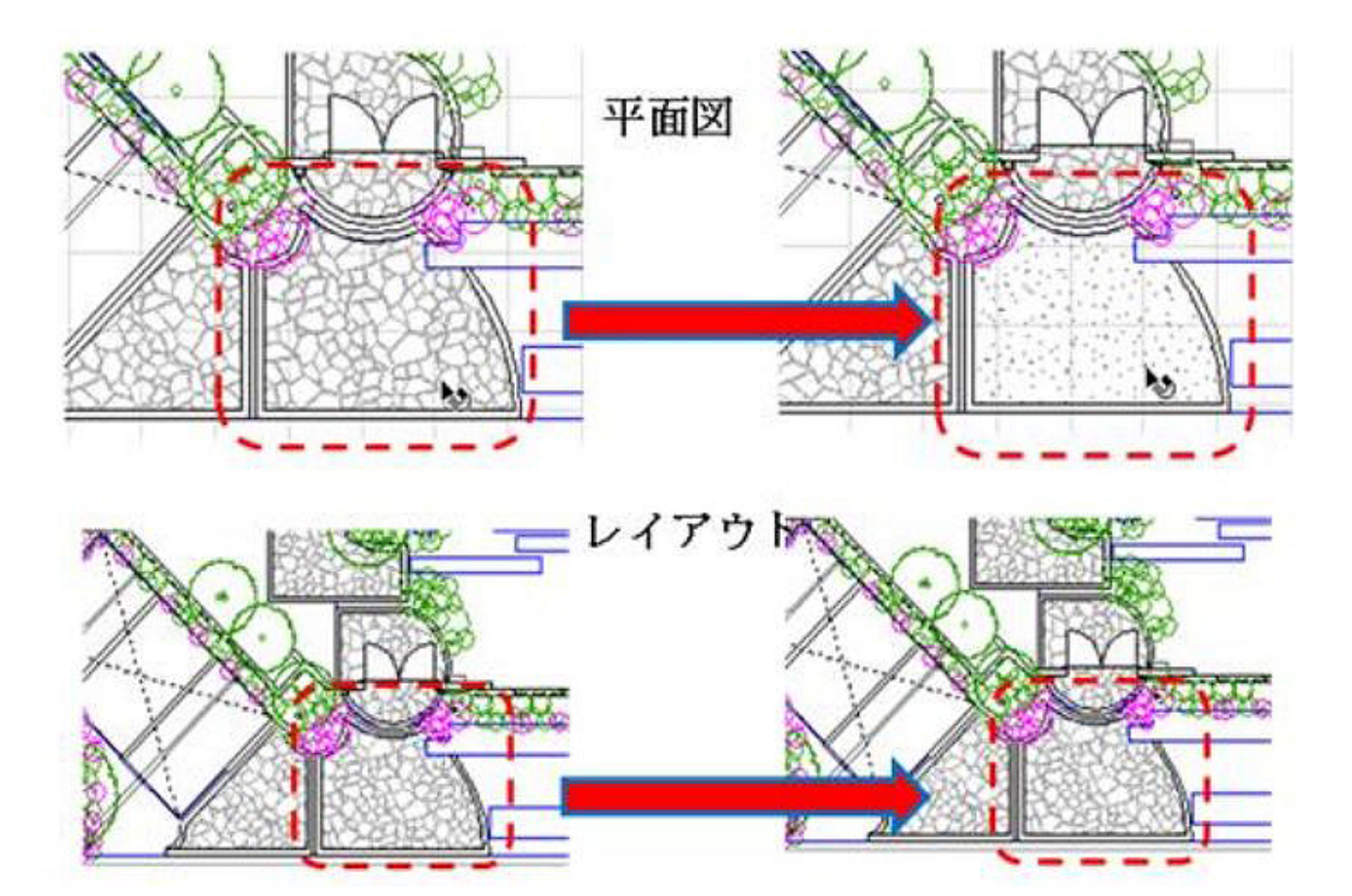

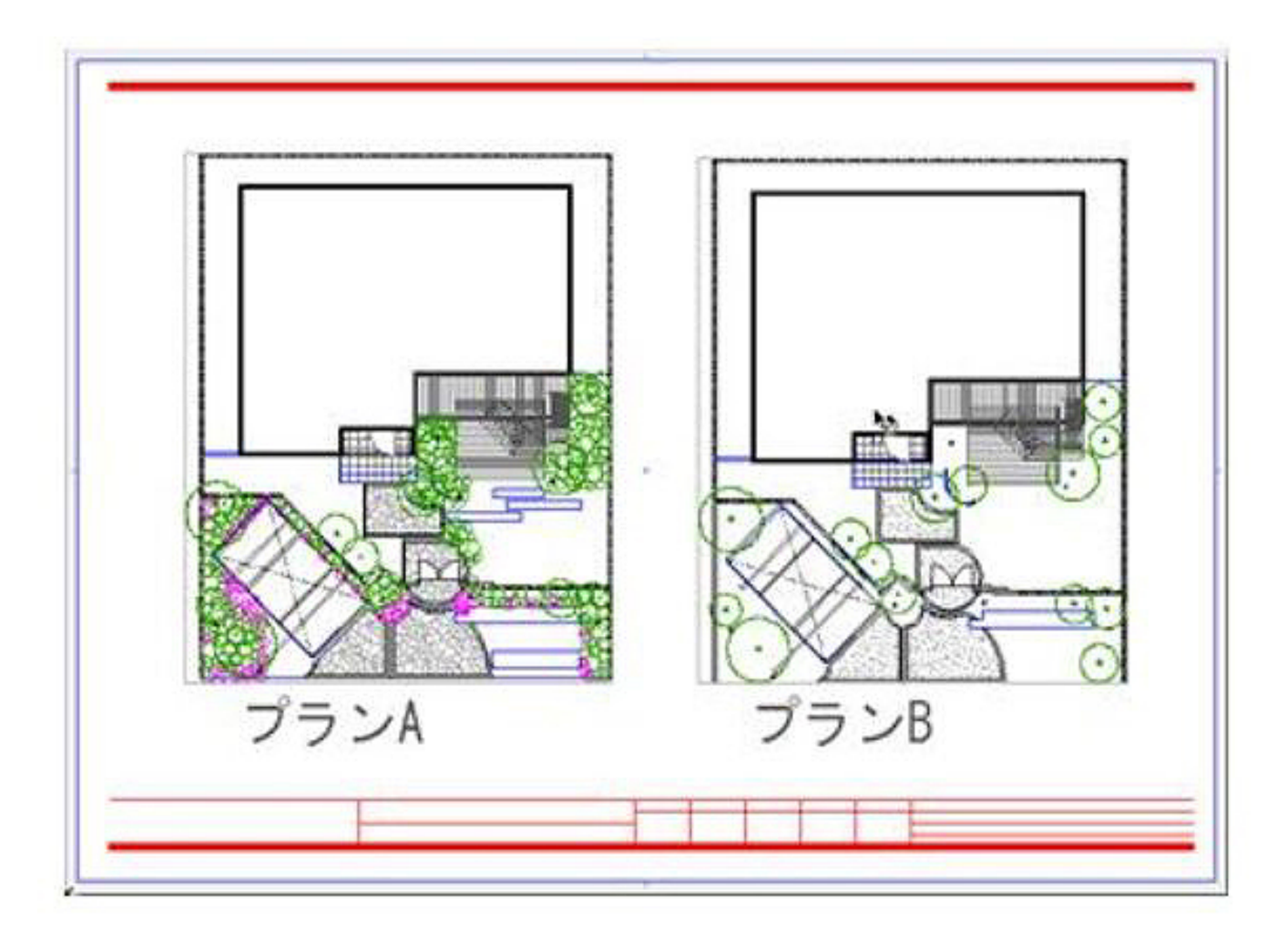

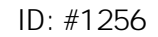

 $: 2017 - 11 - 11 12.51$ 

 $\ddot{\phantom{a}}$